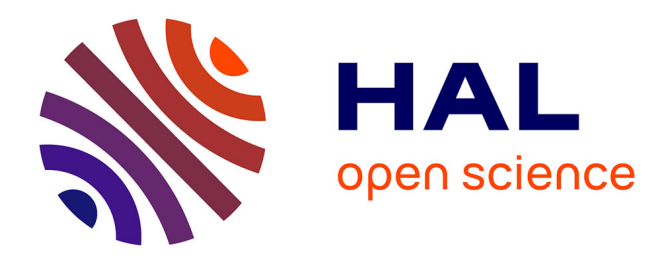

## **Pré-conception de machines synchrones par Optimisation de Répartition de Matières**

Célien Bergeron, Stéphane Vivier

### **To cite this version:**

Célien Bergeron, Stéphane Vivier. Pré-conception de machines synchrones par Optimisation de Répartition de Matières. Symposium de Genie Electrique 2023, Jul 2023, LILLE, France. hal-04367948

## **HAL Id: hal-04367948 <https://hal.utc.fr/hal-04367948>**

Submitted on 31 Dec 2023

**HAL** is a multi-disciplinary open access archive for the deposit and dissemination of scientific research documents, whether they are published or not. The documents may come from teaching and research institutions in France or abroad, or from public or private research centers.

L'archive ouverte pluridisciplinaire **HAL**, est destinée au dépôt et à la diffusion de documents scientifiques de niveau recherche, publiés ou non, émanant des établissements d'enseignement et de recherche français ou étrangers, des laboratoires publics ou privés.

# Pré-conception de machines synchrones par Optimisation de Répartition de Matières

Célien BERGERON - Stéphane VIVIER Laboratoire ROBERVAL - Université de Technologie de Compiègne (UTC)

RESUME – Le développement de la fabrication additive, notamment métallique, permet de considérer de nouvelles topologies pour certaines parties des machines électriques. Pour cela, la démarche de conception doit pouvoir à présent considérer toutes les géométries possibles. Cela est envisageable si l'on adopte une approche de conception "non paramétrique". Ce travail présente l'application d'une telle méthode (dénommée SIMP) afin de trouver par optimisation la répartition de plusieurs matériaux (fer, cuivre, aimants) pour la définition de tout ou partie de la structure d'une machine synchrone.

*Mots-clés – Optimisation non paramétrique - Répartition de Matières (RM) - Méthode de l'État Adjoint (EA) - Machine Synchrone (MS).*

#### 1. INTRODUCTION

Pour la conception optimale de tout ou partie de la géométrie d'une machine électrique, l'approche utilisée est généralement "paramétrique" : elle correspond à trouver les meilleures valeurs des dimensions principales (*paramètres*) d'une topologie donnée. Cette démarche est limitée car la "forme" de la structure reste imposée par hypothèse.

Pour s'affranchir de cette limitation, la définition de la répartition des matériaux ne doit plus être paramétrique, mais libre. Ces matières sont celles des machines électriques : l'air (matériaux amagnétiques), le fer (parties ferromagnétiques), le cuivre (bobinages) et les aimants permanents.

Après une présentation de la méthode d'optimisation topologique "SIMP", des cas d'applications concernant le rotor d'une machine synchrone sont donnés.

#### 2. MÉTHODE PAR RÉPARTITION DE MATIÈRES

La méthode SIMP (*Solid Isotropic Material with Penalization*) [1] [2] est privilégiée pour l'approche d'optimisation par RM. Cette technique présente une évolution relativement à d'autres méthodes comme celles d'homogénéisation [3] et ON/OFF. Elle fonctionne sur le principe de la modification de densités de matières dans des zones géométriques multiples. Elle peut ainsi s'appuyer judicieusement sur la discrétisation spatiale de la géométrie réalisée naturellement avec le maillage du modèle Éléments Finis (EF) permettant de calculer les performances électromagnétiques de la machine à optimiser [4].

Dans la géométrie de la machine, on commence tout d'abord par isoler la zone de design. Cette zone est ensuite maillée, généralement avec des éléments identiques (typiquement quadrangulaires). Le problème consiste alors à déterminer quel matériau (et éventuellement avec quelles propriétés) doit remplir chacun des N éléments de cette zone.

#### *2.1. Problème "Air-Fer"*

Pour un problème "Air-Fer", à chaque élément e de cette zone est associée une densité  $\rho_{\nu,e}$ , nombre réel compris entre 0 et 1. Cet élément contient de l'air si  $\rho_{\nu,e} = 0$ , ou un matériau ferromagnétique si  $\rho_{\nu,e} = 1$ . Les valeurs intermédiaires sont possibles au cours de l'optimisation. La réluctivité magnétique  $\nu_e$  de l'élément e (propriété physique réelle) est liée à sa densité  $\rho_{\nu,e}$  par une relation de "mapping". Parmi les multiples choix possibles, la relation polynomiale est utilisée :

$$
\nu_e = (\nu_{\min} - \nu_{\max}) \cdot \rho_{\nu, e}^p + \nu_{\max} \tag{1}
$$

La réluctance maximale étant celle de l'air  $\nu_{\text{max}} = \nu_0 = 1/\mu_0$ . La valeur de  $\nu_{\text{min}}$  est donnée par la courbe de saturation magnétique du matériau ferromagnétique. Le coefficient  $0 < p \le 1$ permet d'améliorer le comportement de l'optimisation.

Ainsi, le problème consiste à trouver les valeurs optimales des densités  $\rho_{\nu,e}$  afin d'améliorer une fonction objectif sous réserve de satisfaction de contraintes additionnelles.

#### *2.2. Problème "Air-Fer-Cuivre"*

Pour un problème "Air-Fer-Cuivre", chaque élément peut être soit amagnétique, soit ferromagnétique, soit encore un conducteur porteur de courant. Pour décrire ces comportements physiques différents, la méthode la plus simple consiste à ajouter une seconde densité à chaque élément  $e : \rho_{J,e}$  permettant de déduire la densité de courant  $J_e$  y circulant, par exemple grâce à une relation de mapping linéaire :  $J_e = \bar{J}_{\text{max}}.(2\rho_{J,e} - 1)$ , où  $J_{\text{max}}$  est l'amplitude maximale de la densité de courant dans le bobinage. La variable d'optimisation générale inclut alors  $2 \times N$ densités :

$$
\boldsymbol{\rho}^T = \langle \rho_{\nu,1} \, \rho_{\nu,2} \, \dots \rho_{\nu,N} \, \rho_{J,1} \, \rho_{J,2} \, \dots \rho_{J,N} \rangle \tag{2}
$$

#### *2.3. Problème "Air-Fer-Aimant"*

L'aimant permanent est une autre source magnétique caractérisée par l'amplitude de son champ rémanent  $B_r$  et la direction de son aimantation. Celle-ci peut être prise en compte par l'angle  $\theta_a$  formé entre l'axe des abscisses et ce vecteur d'aimantation. Pour tout problème "Air-Fer-Aimant", chaque élément de la zone de design compte alors trois degrés de liberté, amenant à définir un nouveau vecteur des inconnues avec  $3 \times N$  éléments :

$$
\boldsymbol{\rho}^T = \langle \rho_{\nu,1} \dots \rho_{\nu,N} \, \rho_{B_r,1} \dots \rho_{B_r,N} \, \rho_{\theta,1} \dots \rho_{\theta,N} \rangle \qquad (3)
$$

Les fonctions de mapping utilisées sont linéaires :  $B_{r,e}$  =  $B_{r \max} \cdot \rho_{B_r,e}$  et  $\theta_e = \pi.(2 \cdot \rho_{\theta_o,e} - 1).$ 

Par la suite, on notera  $\rho_{*,e}$  ces variables densités à déterminer.

#### 3. APPLICATION AU ROTOR D'UNE MS

L'approche SIMP est appliquée à la conception du rotor d'une Machine Synchrone (MS). La modélisation Éléments Finis est réduite à un seul pôle, soit 1/6ème de la machine. La géométrie de chaque pôle rotor est considérée symétrique par hypothèse : la zone de design peut donc correspondre à sa moitié supérieure, dans laquelle le maillage structuré compte  $N = k_r \times k_{th}/2$  éléments avec  $k_r$  et  $k_{th}$  respectivement les discrétisations radiale et orthoradiale en éléments par pôle (Figure 1). La géométrie et le bobinage (distribué) statoriques sont fixés. L'alimentation électrique statorique correspond à un autopilotage permettant le maintien d'un angle électrique  $\beta$  de couple fixé, pour toute position mécanique  $\bar{\theta}_{rot}$  du rotor de la machine à p paires de pôles; ainsi, pour la phase A, le courant imposé est :

$$
i_A(\theta_{rot}) = I_{cr}.\cos(p.\theta_{rot} + \delta_{Ad} + \beta)
$$
 (4)

avec  $I_{cr}$  l'amplitude du courant et  $\delta_{Ad}$  l'angle d'avance de l'axe direct rotorique avec l'axe de la phase A statorique.

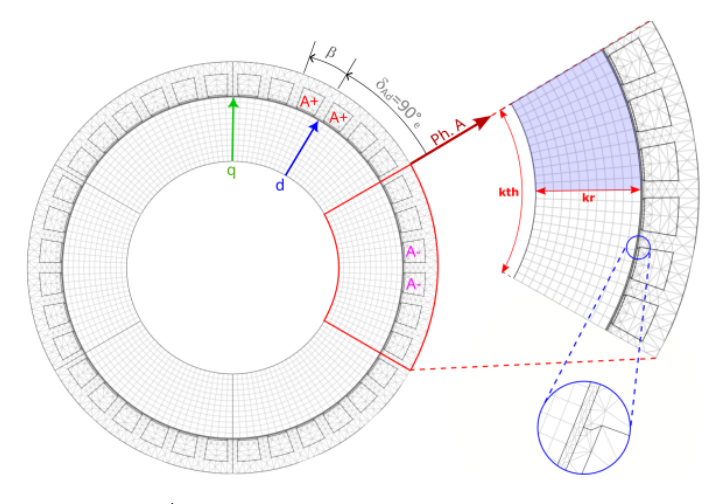

FIG. 1. Modèle Éléments Finis de la machine (gauche) ; Maillage du rotor (zone de design en bleu) avec  $k_r = 12$  et  $k_{th} = 24$  (haut droite); Maillage de l'entrefer (pour  $k_r = 50$  et  $k_{th} = 100$ ) (bas droite) - Positionnement des axes magnétiques et angles associés.

#### *3.1. Objectif et Contraintes générales*

Le but du dimensionnement optimal de la MS est de trouver la meilleure répartition des matériaux fer (tôles ferromagnétiques), cuivre (bobinages) et aimants au rotor dans la zone de design afin de développer un couple électromagnétique moyen le plus grand possible, tout en limitant les variations de couple. Il est donc nécessaire d'évaluer le couple pour plusieurs ( $N_{pos}$ ) positions angulaires du rotor. Les calculs EF se font donc en magnétostatique multi-positions. Le couple est calculé à partir de la solution Éléments Finis par la méthode du Tenseur de Maxwell :

$$
C_j = \nu_0.R.L_z. \int_{\Gamma} B_r.B_t.d\Gamma
$$
 (5)

avec R le rayon du contour d'intégration,  $d\Gamma = R \, d\theta$  l'élément de longueur,  $L_z$  la longueur axiale (utile) de la machine,  $B_r$ et  $B_t$  respectivement les composantes radiale et tangentielle de l'induction magnétique le long du parcours Γ lorsque le rotor est à la position angulaire  $\theta_i$ .

La fonction objectif est définie comme la moyenne des valeurs de couple sur le rotor lors de sa rotation :

$$
C_{moy} = \frac{1}{N_{pos}} \cdot \sum_{j=1}^{N_{pos}} C_j
$$
 (6)

Les oscillations de couple, considérées comme contraintes, sont évaluées grâce à la variance du couple en rotation :

$$
C_{var} = \left(\frac{1}{N_{pos}} \sum_{j=1}^{N_{pos}} C_j^2\right) - C_{moy}^2 \tag{7}
$$

#### *3.2. Algorithme d'optimisation*

Le problème d'optimisation consiste à trouver les valeurs de densités  $\rho_{*,e}$  pour chacun des N éléments de la zone de design.

Cela représente un très grand nombre de variables (plus important que par une approche paramétrique). Pour le résoudre, il faut recourir à des méthodes d'optimisation adaptées, tels que MMA [5] et SLP [6] typiquement. Ces algorithmes tirent leur efficacité de deux aspects importants communs. Le premier correspond à la modification par techniques de linéarisation des fonctions de contraintes. Le second aspect réside dans l'utilisation de l'information de gradient des fonctions objectif et de contraintes (dérivées premières des grandeurs de sortie en fonction des densités  $\rho_{*,e}$ ) pour guider l'optimisation.

Tous les résultats présentés par la suite ont été obtenus par l'algorithme MMA, freiné dans certains cas par une approche par sous-relaxation. Ainsi, si à l'itération  $i$  l'algorithme demande une évaluation pour le vecteur d'entrée  $\rho_i$ , ce vecteur sera modifié en  $\tilde{\rho}_i$  tel que  $\tilde{\rho}_i = (1-\alpha) \rho_{i-1} + \alpha \rho_i$ . La converse de l'ontimisation devient alors d'autant plus monotone et gence de l'optimisation devient alors d'autant plus monotone et donc sûre que le coefficient de relaxation  $0 < \alpha \leq 1$  est petit.

#### *3.3. Méthode de l'État Adjoint*

Afin d'utiliser la méthode MMA, il faut évaluer les termes  $\partial C_{moy}/\partial \rho_{*,e}$  et  $\partial C_{var}/\partial \rho_{*,e}$ . L'approche la plus efficace pour le calcul de ces dérivées correspond à la méthode de l'État Adjoint (EA) [2], avec laquelle on peut évaluer les termes  $\frac{\partial C_j}{\partial \rho_{*,e}}$  qui permettent de déduire les dérivées précédentes. La méthode de l'EA permet d'écrire :

$$
\frac{\partial C_j}{\partial \rho_{*,e}} = \{\lambda\}^T \cdot \left(\frac{\partial \{\mathbf{F}\}}{\partial \rho_{*,e}} - \frac{\partial [\mathbf{K}]}{\partial \rho_{*,e}} \cdot \{\mathbf{A}\}\right) \tag{8}
$$

Où l'on reconnaît les composantes de la formulation matricielle du problème éléments finis résolu pour un rotor à la position  $\theta_i$  $([K], {A} = {F})$ , et avec  $\{\lambda\}$  le vecteur adjoint défini par :

$$
[\mathbf{K}].\{\boldsymbol{\lambda}\} = \frac{\partial C_j}{\partial \{\mathbf{A}\}}\tag{9}
$$

On notera que cette matrice de rigidité [K] tient compte de la non-linéarité des matériaux ferromagnétiques (saturables).

Dans l'équation 8, les termes de dérivées  $\frac{\partial {\{\mathbf{F}\}}}{\partial \rho_{*,e}}$  et  $\frac{\partial {\{\mathbf{K}\}}}{\partial \rho_{*,e}}$  prennent des valeurs différentes suivant le type de densité ( $\rho_{\nu,e}$ ,  $\rho_{J,e}, \rho_{B_r,e}$  ou  $\rho_{\theta,e}$ ), c'est-à-dire en fonction du type de problème traité.

Le terme  $\frac{\partial C_j}{\partial {\bf{A}}\}$  peut se calculer analytiquement à partir de la définition (Équation  $5$ ):

$$
\frac{\partial C_j}{\partial \{\mathbf{A}\}} = \nu_0.L_z.R. \int_{\Gamma} \left[ \{\mathbf{b}_1\} . (n_x^2 - n_y^2) - 2.\{\mathbf{b}_2\} . n_x.n_y \right] . d\Gamma
$$
\n
$$
\{\mathbf{b}_1\} = B_x . \partial B_y / \partial \{\mathbf{A}\} + B_y . \partial B_x / \partial \{\mathbf{A}\}
$$
\n
$$
\{\mathbf{b}_2\} = B_x . \partial B_x / \partial \{\mathbf{A}\} - B_y . \partial B_y / \partial \{\mathbf{A}\}
$$
\n(10)

avec  $B_x$  et  $B_y$  les composantes du vecteur d'induction magnétique (tel que  $\mathbf{B} = \mathbf{rot}\mathbf{A}$ ), et  $n_x$  et  $n_y$  les composantes du vecteur normal au contour d'intégration Γ.

De là, on peut déduire directement les dérivées selon ρ<sup>∗</sup><sup>e</sup> du couple moyen  $C_{moy}$  et de sa variance  $C_{var}$ ; dans ce dernier cas, en dérivant simplement l'Équation 7 :

$$
\frac{\partial C_{var}}{\partial \rho_{*,e}} = \frac{2}{N_{pos}} \sum_{j=1}^{N_{pos}} \left( \frac{\partial C_j}{\partial \rho_{*,e}} (C_j - C_{moy}) \right) \tag{11}
$$

La partie suivante met en application les principes théoriques précédents, pour la conception optimale par répartition de matières de rotors de machines synchrones.

#### 4. EXEMPLES DE RÉSOLUTIONS

Cette partie réunit plusieurs résultats d'optimisation par Répartition de Matières, dans trois configurations différentes, de la plus simple à la plus complexe : les problèmes air-fer, airfer-cuivre et enfin air-fer-aimant. Les solutions présentées ici ne constituent que des illustrations que ce type d'approche d'optimisation peut fournir, mais pas des configurations finalisées, et donc uniques, de topologies de machines électriques. En effet, on montre aisément que le changement même minime de paramètres initiaux des procédures d'optimisation par RM vient modifier la répartition finale de matières, sans que les performances de la machine optimisées soient significativement altérées. Autrement dit, en considérant des tolérances, il existe généralement une infinité de solutions à un même problème d'optimisation par RM, en particulier pour le design de tout ou partie des machines électriques.

#### *4.1. Problème "Air-Fer"*

Dans cette configuration, on cherche la meilleure répartition de matériau ferromagnétique à placer au rotor. Les zones sans "fer" sont alors par défaut amagnétiques (i.e. remplies d'air). Le problème d'optimisation à résoudre se définit par :

$$
\rho^* = arg \min_{\rho} \quad -C_{moy}(\rho) \n s.t. \quad \begin{cases}\n C_{var}(\rho) = C_{\sigma}^2 \le T_{var} \\
\sum_{e=1}^N \rho_{\nu,e} \le \Pi_{\nu}\n \end{cases} \tag{12}
$$

La dernière ligne permet de définir une proportion  $\Pi_{\nu}$  maximale de matériau fer, relativement à la totalité du volume de la zone de design.  $T_{var}$  correspond au niveau maximal autorisé pour la variance du couple.

La Figure 2 donne deux configurations d'un pôle d'une telle machine synchro-réluctante, obtenues à partir de la même formulation précédente du problème d'optimisation ( $\Pi_{\nu} = 1$  et  $T_{var} = 0.04 N^2.m^2$ ) mais basées sur deux répartitions initiales de matière différentes. La première solution est meilleure que la seconde vis-à-vis du couple moyen, mais présente une variance de couple beaucoup plus élevée. Cela illustre le compromis qu'il est généralement nécessaire de trouver.

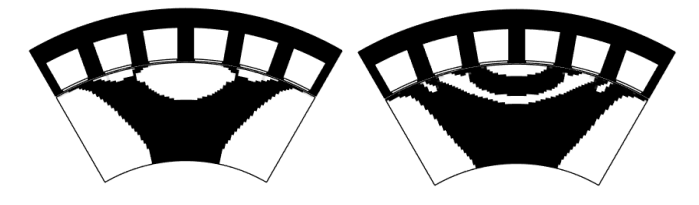

FIG. 2. Résultats d'optimisation Air-Fer  $(\nu)$ ;  $[C_{mou} = 2.97 N.m,$  $C_{\sigma} = 0.199 \, N.m$ ] (gauche) -  $[C_{moy} = 2.55 \, N.m, C_{\sigma} = 0.065 \, N.m]$ (droite).

La formulation mathématique du problème "Air-Fer" s'applique également à l'optimisation du rotor de machines synchrones à rotor bobiné (MSRB) lorsque le bobinage de la roue polaire est imposé. Ainsi, dans ce cas, il ne reste qu'à déterminer la répartition de la matière fer seule autour de chaque bobine polaire. La Figure 3 illustre une telle optimisation.

#### *4.2. Problème "Air-Fer-Cuivre"*

On vient ici généraliser le problème précédent (illustré par la Fig. 3), en ajoutant à l'optimisation la recherche de la meilleure répartition de "cuivre", c'est-à-dire de bobinage au sein de la géométrie rotorique. Cela ajoute  $N$  inconnues au problème d'optimisation.

Mathématiquement, ce problème est identique à celui défini

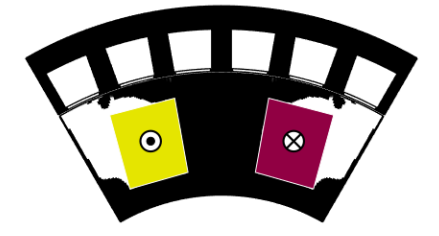

FIG. 3. Résultat d'optimisation Air-Fer  $(\nu)$  avec bobines rotor imposées :  $[C_{moy} = 7.05 N.m, C_{\sigma} = 0.185 N.m].$ 

pour les problèmes "Air-Fer", mais en ajoutant des contraintes :

s.t. 
$$
\begin{cases} \sum_{e=1}^{N} |2\rho_{J,e} - 1| \leq \Pi_J \\ \sum_{e=1}^{N} |2\rho_{J,e} - 1| \times \rho_{\nu,e} \leq \epsilon \end{cases}
$$
 (13)

 $\Pi_J$  est la proportion maximale de matériau cuivre. La dernière contrainte lie les densités  $\rho_{\nu}$  et  $\rho_{J}$  afin d'éliminer les éléments simultanément ferromagnétiques et conducteurs électriques.  $\epsilon$ doit être une valeur réelle positive proche de 0.

La résolution de ce type de problème RM multi-matériaux est illustrée par deux ensembles de résultats, obtenus en variant certains paramètres initiaux.

#### *4.2.1. Dépendance au pilotage stator*

Les deux résultats donnés par la Figure 4 ont été obtenus pour deux angles de couple différents :  $\beta = 90^\circ_e$  et  $\beta = 0^\circ_e$ . Dans les deux cas,  $\Pi_{\nu} = \Pi_{J} = 1$  et  $T_{var} = 0.04 N^2.m^2$ .

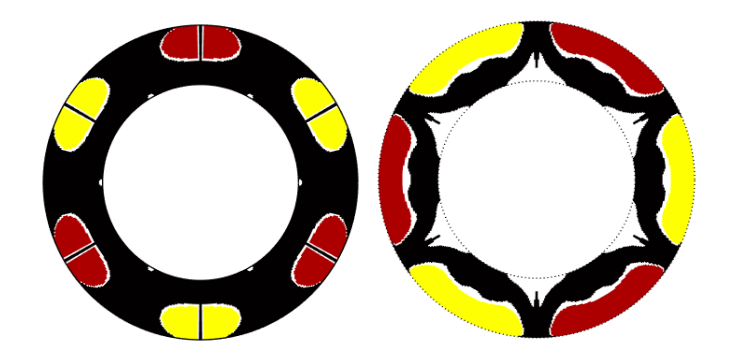

FIG. 4. Résultats d'optimisation Air-Fer-Cuivre (ν et J) -  $J_{\text{max}} = 20 \text{ A}/mm^2$ ; Config. 1 : alim. stator avec  $\beta = 90^\circ_e$  (gauche); Config. 2 : alim. stator avec  $\beta = 0^\circ_e$  (droite).

Les performances de ces deux configurations finales d'optimisation sont similaires ( $C_{moy}$  = 8.64 N.m et  $C_{moy}$  = 8.79  $N.m$  resp.). Cependant, la proportion de bobinage est moindre dans la configuration 1  $(24\%)$  que dans le second cas (33%).

#### *4.2.2. Dépendance aux conditions initiales*

Les algorithmes d'optimisation comme MMA étant basés sur l'exploitation des vecteurs gradient, leurs solutions ne peuvent être que locales et donc dépendre fortement des valeurs initiales choisies des densités. La Figure 5 suivante en donne une illustration (pour un seul pôle). La seconde solution est la meilleure.

#### *4.3. Problème "Air-Fer-Aimant"*

En plus des parties fer, les problèmes "Air-Fer-Aimant" cherchent à trouver les meilleures répartitions spatiales de matériaux de type aimants permanents, caractérisés par l'amplitude de leur induction rémanente  $B_r$  et l'orientation angulaire  $\theta_a$  de

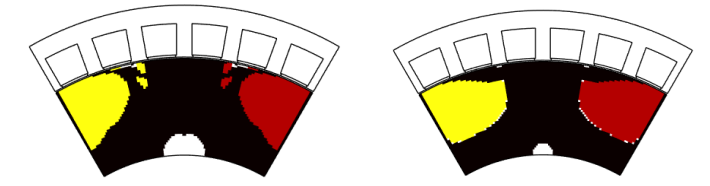

FIG. 5. Résultats d'optimisation obtenus à partir de répartitions initiales différentes de matières -  $\beta = 90^\circ_e$  -  $[C_{moy} = 9.15 \, N.m, C_\sigma = 0.38 \, N.m]$ (gauche) -  $[C_{moy} = 9.44 N.m, C_{\sigma} = 0.09 N.m]$  (droite).

leur vecteur d'aimantation. Ce type de problème est complexe car le nombre de variables est plus important  $(3 \times N)$  que pour les problèmes précédents. Paradoxalement, cette augmentation du nombre de degrés de liberté est souvent préjudiciable à la détermination de configurations optimales finales satisfaisantes, c'est-à-dire simples à fabriquer.

Le problème d'optimisation reprend celui défini pour les problèmes "Air-Fer", mais en ajoutant des contraintes spécifiques :

$$
s.t. \quad \left\{ \begin{array}{l} \sum_{e=1}^{N} \rho_{B_r,e} \leq \Pi_{B_r} \\ \sum_{e=1}^{N} \rho_{B_r,e} \times \rho_{\nu,e} \leq \epsilon \end{array} \right. \tag{14}
$$

 $\Pi_{B_r}$  est la proportion maximale de matériau aimant. La dernière contrainte lie les densités  $\rho_{\nu}$  et  $\rho_{B_r}$  afin d'éliminer les éléments simultanément ferromagnétiques et aimants permanents.

Dans ce cadre, la Figure 6 tente de décrire une solution trouvée par optimisation RM. Les zones noires sont les parties fer, les blanches correspondent à de l'air (ou tout autre matériau amagnétique) et les autres surfaces colorées représentent l'orientation angulaire des parties constituées d'aimant permanent. Des flèches ont été ajoutées afin de mieux percevoir les différentes orientations magnétiques. Concrètement, la multitude des orientations magnétiques dans l'aimant constituera une grande difficulté en vue de sa fabrication.

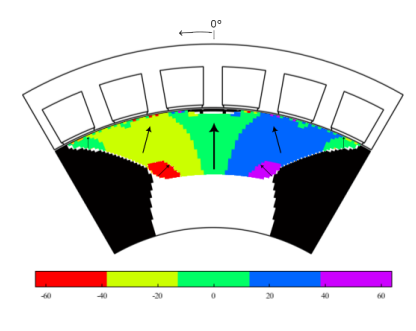

FIG. 6. Résultat d'optimisation Air-Fer-Aimant ( $\nu$ ,  $B_r$  et  $\theta_a$ ) - $B_{r \max} = 1, 2 \text{ } T; [C_{moy} = 9.03 \text{ } N.m, C_{\sigma} = 0.236 \text{ } N.m]$ 

Il est possible de simplifier ce type de problème, en imposant l'orientation magnétique des aimants permanents. Cela permet de redescendre à 2  $\times$  N variables d'optimisation. Ainsi, pour une orientation fixée à 0° relativement à l'axe central polaire, la Figure 7 fournit un exemple de configuration optimale. Cette solution est meilleure que la précédente (Fig. 6) tant au niveau du couple moyen que de la variance. Cependant, il est bien clair que cette solution est difficilement fabricable en raison de l'existence des nombreuses inclusions de parties fer sur la surface de l'aimant vers l'entrefer.

#### 5. SOURCES DE VARIABILITÉS & DIFFICULTÉS

Les Figures 4 et 5 ont montré que les résultats d'optimisation par RM pouvaient varier significativement en changeant l'angle de commande  $\beta$  ou la répartition initiale de matières. Ces solutions peuvent également dépendre de bien d'autres paramètres tels que par exemple : la définition du maillage de la zone de design (finesse, type d'éléments), le choix et la configuration

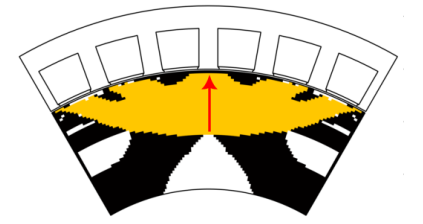

FIG. 7. Résultats d'optimisation Air-Fer-Aimant ( $\nu$  et  $B_r$ ) -  $\theta_a = 0^\circ$ ;  $[C_{m\sigma v} = 9.62 N.m, C_{\sigma} = 0.2 N.m]$ 

de l'algorithme d'optimisation lui-même, la formulation du problème d'optimisation (choix des objectifs et des contraintes), les techniques d'aide à la convergence (sous-relaxation, filtrages)...

Relativement à l'approche plus classique d'optimisation paramétrique basée sur un nombre limité de variables, l'optimisation par RM basée sur la méthode SIMP utilise un plus grand nombre d'inconnues (les densités ρ∗e) qui démultiplient le nombre de degrés de liberté et théoriquement permettent de parvenir à des solutions plus performantes. Cependant, cela s'accompagne de plusieurs difficultés. La première réside dans la non convexité du problème numérique à résoudre, impliquant la multiplication des minimums locaux, et donc une difficulté à trouver sûrement et rapidement une très bonne solution. La deuxième se rapporte à la "pertinence" de la solution trouvée, qui est généralement évaluée relativement au degré de fabricabilité. En effet, les résultats bruts d'optimisation obtenus sont souvent non satisfaisants (définition de zones de matières petites, morcelées ou de forme complexe). La résolution de ce dernier point, possible par l'exploitation judicieuse des degrés de liberté, constitue la vraie difficulté de l'approche de conception par RM.

#### 6. CONCLUSION & PERSPECTIVES

Ce travail concerne l'application de la méthode d'optimisation par RM au pré-design du rotor d'une machine synchrone. Cet outil peut gérer la répartition de plusieurs matériaux afin d'aboutir à une multitude de solutions intéressantes. Le challenge suivant consiste alors à maîtriser cette approche, afin de parvenir à des solutions performantes, robustes et *in fine* fabricables.

Le domaine d'application de ce type d'optimisation topologique méritera d'être étendu au design de la machine entière, à la prise en compte d'autres physiques (p. ex. mécanique pour le calcul de la tenue mécanique à hautes vitesses), à l'inclusion des données d'incertitudes et à la prise en compte des limitations des processus de fabrication pouvant être employés.

#### 7. RÉFÉRENCES

- [1] G.I.N. Rozvany, M. Zhou, T. Birker, « Generalized shape optimization without homogenization », Structural Optimization, vol. 4, pp. 250-252, 1992.
- [2] C. Lee, I.G. Jang, « Topology optimization of synchronous reluctance motors considering the optimal current reference in the field-weakening and maximum-torque-per-voltage regions », IEEE Transactions on Energy Conversion, pp. 1-11, 2023.
- [3] J. Yoo, N. kikuchi, J.L. Volakis, « Structural optimization in magnetic devices by the homogenization design method », IEEE Transactions on Magnetics, vol. 36, pp. 574-580, 2000.
- [4] J. Lee, E. M. Dede, and T. Nomura, « Simultaneous Design Optimization of Permanent Magnet, Coils, and Ferromagnetic Material in Actuators », IEEE Transactions on Magnetics, vol. 47, pp. 4712–4716, Dec. 2011.
- [5] K. Svanberg, « The method of moving asymptotes-a new method for structural optimization », International Journal for Numerical Methods in Engineering 24 (2), pp. 359–373, 1987
- [6] Y. Okamoto, Y. Matsubayashi, S. Wakao, S. Sato, « Material-Density-Based Topology Optimization With Magnetic Nonlinearity by Means of Stabilized Sequential Linear Programming : SLPSTAB », IEEE Transactions on Magnetics 51 (3), pp. 1–4., 2015.